# **Généralités**

### **Les onglets**

#### **Physique**

- **Hydraulique**
- **Substrat**
- **Calc. Habitat**
- **Explorateur de données**
- **Outils**

#### **Statistique**

- **ESTIMHAB**
- **STATHAB**
- **FStress**

## **Les fichiers de projet**

Un projet HABBY est un répertoire du nom du projet souhaité, contenant plusieurs fichiers et sousrépertoires.

Ci-dessous, les caractéristiques d'un projet par défaut :

- nom de projet : 'DefaultProj'
- chemin : 'C:\Users\UserName\Documents\HABBY\_projects\DefaultProj'

Ci-dessous, le contenu de ce projet :

- $\mathbb{R}$  hdf5  $\ddot{\ddot{\ } }$  input toutput DefaultProj.habby DefaultProj.log DefaultProj\_restart.bat DefaultProj\_restart.py
	- un répertoire 'hdf5' : contient les fichiers hdf5 (.hyd, .sub et .hab).
	- un répertoire 'input' : contient une copie de chaque fichier d'entrée utilisé.
	- un répertoire 'output' : contient 4 sous-répertoires.
		- un répertoire '3D' : contient tous les exports de fichier 3D (.stl, .pvd et .vtu).
		- un répertoire 'figures' : contient tous les exports de figure (par defaut : .png).
		- un répertoire 'GIS' : contient tous les exports de fichier SIG (.gpkg).
		- un répertoire 'text' : contient tous les exports de fichier text (.txt).
- un fichier 'DefaultProj.habby' : fichier projet HABBY permettant le fonctionnement du projet. Ce dernier peut être utiliser par double clic pour une ouverture directe dans le logiciel, uniquement avec une installation sous Windows.
- un fichier 'DefaultProj.log' : fichier de journal de bord.
- un fichier 'DefaultProj restart.bat' : fichier de commande Windows permettant de recréer le projet à partir des fichiers d'entrées du projet d'origine.
- un fichier 'DefaultProj\_restart.py' : fichier Python permettant de recréer le projet à partir des fichiers d'entrées du projet d'origine.

From: <https://habby.wiki.inrae.fr/>- **HABBY**

Permanent link: **[https://habby.wiki.inrae.fr/doku.php?id=fr:manuel\\_reference:projet:general&rev=1618557700](https://habby.wiki.inrae.fr/doku.php?id=fr:manuel_reference:projet:general&rev=1618557700)**

Last update: **2021/04/16 09:21**

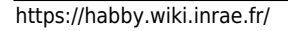